# Saving on energy in a web video environment

Created May 11, 2022 Updated June 15,2023

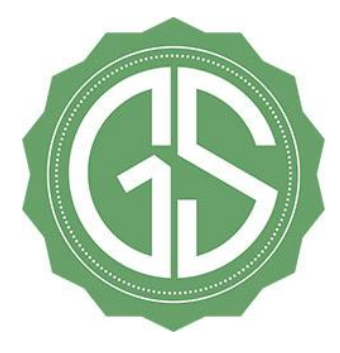

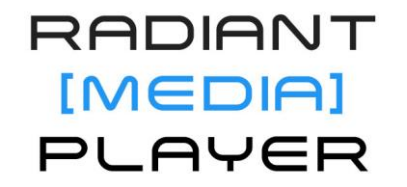

### Can we measure energy consumption in a browser or WebView?

- Short answer: yes and no (mid-2022)
- Long answer: Battery Status API (JavaScript)
	- Available for mobile and portable devices
	- Changes in battery status: chargingchange & levelchange
	- Battery level in %
	- Charging time and discharging time in seconds
	- Available in Chrome & Edge but NOT in Firefox or Safari

We can get % level data in some environments but no translation to mAh or Watts

# How to optimise energy consumption for an HTML5 video player then?

- Media Capabilities API (JavaScript) to the rescue
- Supported in all modern browsers and WebViews
- Supports many input settings (framerate, resolution, bitrate)
- Gives information about
	- Supported configuration
	- Smooth playback
	- Power efficient

Given several codecs are available in a HLS or MPEG-DASH manifest we can make a decision on which one to use

#### Media Capabilities return values

- supported: yes or no for the input configuration (may slightly vary from canPlayType and isTypeSupported)
- smooth: the device evaluate the capacities to playback content without dropped frames
- powerEfficient: is hardware or software decoding available?

Hardware decoders outperform software decoders in power efficiency and decoding speed, but software decoders can remain efficient for low-resolutions

```
if ('mediaCapabilities' in navigator) {
 \overline{2}//Create a video configuration to be tested
       const videoDecoderConfig = {
         type: 'file', // 'record', 'transmission', or 'media-source'
 5
         video: <math>\{contentType: 'video/webm;codecs=vp8', // valid content type
           width: 800, // width of the video
           height: 600, // height of the video
 8bitrate: 10000, // number of bits used to encode 1s of video
10
           framerate: 30 // number of frames making up that 1s.
1112
       35
13
14
       const audioEncoderConfig = {
         type: 'file', // 'record', 'transmission', or 'media-source'
15
16
         audio:contentType: 'audio/ogg', // valid content type
17channels: 2, // audio channels used by the track
18
           bitrate: 132700, // number of bits used to encode 1s of audio
19
           samplerate: 5200 // number of audio samples making up that 1s.
20212235
23 -24
       navigator.mediaCapabilities.decodingInfo(videoDecoderConfig).then(result => {
25
         console.log('This configuration is ' +
           (result.supported ? '' : 'not ') + 'supported, ' +
26
27
           (result-smooth ? '': 'not ') + 'smooth, and ' +28
           (result.powerEfficient ? '' : 'not ') + 'power efficient.')
29\}).catch(() => {
         console.log('decodingInfo error: ' + contentType)
30
31
       \mathcal{V}32
33
```
# Testing results - configuration

```
const mediaConfig = {
   type: 'media-source',
    audio: {
     contentType: codec.audioOnly,
     channels: 2,
     bitrate: 128000,
     samplerate: 48000
   },
    video: {
     contentType: codec.videoOnly,
     width: 1920,
     height: 1080,
     bitrate: 5000000,
     framerate: 30
```
### Testing results - Desktop

- Chrome 101 on Windows 11
	- AVC & AAC-LC audio: supported, smooth and power efficient
	- HEVC & HEv2-AAC audio: NOT supported
	- VP8 & vorbis audio: supported, smooth and NOT power efficient
	- VP9 & opus audio: supported, smooth and power efficient
	- AV1 & HEv2-AAC audio: supported, smooth and NOT power efficient

#### **>> Best energy/quality ratio => VP9 with opus audio**

- Safari 15.4 on macOS 12.3.1
	- AVC & AAC-LC audio: supported, smooth and power efficient
	- HEVC & HEv2-AAC audio: supported, smooth and power efficient
	- VP8 & vorbis audio: NOT supported
	- VP9 & opus audio: supported, smooth and power efficient
	- AV1 & HEv2-AAC audio: NOT supported
	- **>> Best energy/quality ratio => HEVC & HEv2-AAC audio**

### Testing results - Mobile

- Chrome 101 for Android 11
	- AVC & AAC-LC audio: supported, smooth and power efficient
	- HEVC & HEv2-AAC audio: NOT supported
	- VP8 & vorbis audio: supported, smooth and power efficient
	- VP9 & opus audio: supported, smooth and power efficient
	- AV1 & HEv2-AAC audio: supported, smooth and power efficient

#### **>> Best energy/quality ratio => AV1 & HEv2-AAC audio**

- Safari for iOS 15.4
	- AVC & AAC-LC audio: supported, smooth and power efficient
	- HEVC & HEv2-AAC audio: supported, NOT smooth and power efficient
	- VP8 & vorbis audio: NOT supported
	- VP9 & opus audio: supported, smooth and power efficient
	- AV1 & HEv2-AAC audio: NOT supported
	- **>> Best energy/quality ratio => VP9 & opus audio**

#### Test Media Capabilities on your device

Go to<https://www.radiantmediaplayer.com/checkcodecs.html> and see what your device can do!

### Media Capabilities API in the real world!

#### Server side

Encode your content with at least one next-gen codec and one legacy codec

- Legacy codec: H.264 for its wide support
- Next-gen codecs:
	- H.265 (Apple devices and Smart TVs) or/and
	- AV1 (Emerging support but better performance than H.265)
- Bundle your HLS or MPEG-DASH manifest with your various codecs

#### Client-side

Use a HTML5 video player that implements codecs selection with HLS or MPEG-DASH based on Media Capabilities API

- Radiant Media Player
- Shaka Player

# Best practices for building energy-efficient media web applications

- Do not use autoplay
- Do not use media content preloading
- Make your Adaptive Bitrate Streaming (ABR) logic more environment-friendly
	- Do not account for device pixel ratio in your ABR logic
	- Cap resolution to current player size in your ABR logic
	- Compute initial bandwidth with efficiency
	- Adapt buffer length based on content length
	- Make your ABR logic less aggressive
- Use Media Capabilities API
- Leave the viewer with a choice

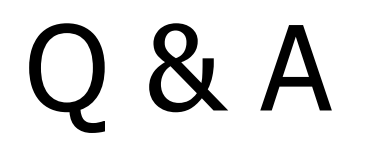

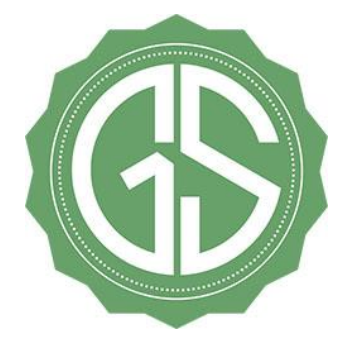

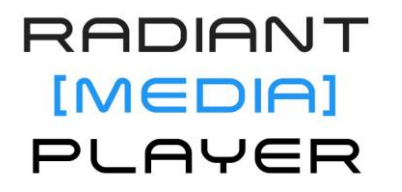